Комитет по далам образования города Челябниска Мулицинальное автопомное общеобразовательное учреждение «Многопрофильный лицей № 148 г. Челябинска» Россия, 454004, г. Челябинск, ул. Сахарова, 8, тел. (351) 7241315

PACCMOTPEHO: Протокол педагогического совета

 $x_2$   $\frac{1}{2}$  or  $26.08$ 2021 г.

УТВЕРЖДЕНО: Директор МАОУ «М. І № 148<br>1. Челябийская λ Л.А. Демчук

Дополнительная общеобразовательная общеразвивающая программа «ЗD-МОДЕЛИРОВАНИЕ»

Технической направленности для обучающихся 11-15 лет срок реализации программы - 3 года.

> Автор-составитель: Федоров Виктор Николаевич, Педагог дополнительного образования год разработки программы - 2021

Челябинск, 2021

## **Пояснительная записка**

#### **Направленность программы**

Программа «3D - Моделирование» является программой технической направленности, разработана на основе модульной дополнительной общеобразовательной программы «Архитектурное 3D - моделирование».

Дополнительная общеобразовательная программа «3D - Моделирование» составлена на основании нормативно-правовых актов Российской Федерации, Челябинской области, муниципального образования и МАОУ «МЛ» №148, а именно:

 Федеральный закон от 29 декабря 2012 г. № 273-ФЗ «Об образовании в Российской Федерации»;

 Концепция развития дополнительного образования детей (утвержденная распоряжением Правительства РФ от 04.09.2014 г. №1726-р);

 Приказ Министерства просвещения Российской Федерации от 09.11.2018 г. № 196 «Об утверждении Порядка организации и осуществления образовательной деятельности по дополнительным общеобразовательным программам»;

 Постановления Главного государственного санитарного врача РФ от 4.07.2014 г. № 41 «Об утверждении СанПиН 2.4.4.3172-14 «Санитарноэпидемиологические требования к устройству, содержанию и организации режима работы образовательных организаций ДО детей»

 Закон в Челябинской области от 29 августа 2013 года № 515-30 «Об образовании в Челябинской области»;

 Локальные документы, регламентирующие образовательную деятельность МАОУ «МЛ № 148 г. Челябинска».

#### **Актуальность программы**

Ключевой вызов современной России – нехватка новых и сильных технологических проектов, способных завоевывать мировые рынки и задавать новый технологический уклад и качество жизни людей. Государство предпринимает усилия для решения этой проблемы, появляются Стратегия научно-технического развития страны, Национальная технологическая инициатива, программа Развития дополнительного образования детей и другие стратегические документы.

В Послании Федеральному собранию 4 декабря 2014 года Президент России В.В. Путин обозначил Национальную технологическую инициативу одним из приоритетов государственной политики. НТИ направлена на создание высокотехнологичных решений, определяющих основные направления развития мировой и российской экономики через 15–20 лет.

Рассмотрение НТИ как ориентира для прогнозирования будущего актуализирует потребность в подготовке специалистов, способных создавать и развивать данные рынки технологий. Бесспорно, что должны быть высококвалифицированные специалисты «новой формации», обладающие «soft skills», готовые к «life-long learning education» и демонстрирующие прочие качества, о которых мы можем только предполагать. Подготовить таких специалистов лишь в рамках вузовских программ и ресурсов нереально. Следовательно, необходимы сквозные технологии подготовки специалистов НТИ, охватывающие общее, профессиональное и дополнительное образование.

Актуальность данной дополнительной общеобразовательной общеразвивающей программы состоит в том, что трехмерное моделирование широко используется в современной жизни и имеет множество областей применения. 3D-моделирование - прогрессивная отрасль мультимедиа, позволяющая осуществлять процесс создания трехмерной модели объекта при помощи специальных компьютерных программ.

Данная программа составлена в соответствии с логикой НТИ и способствует формированию у обучающегося: умений самостоятельно критически мыслить, уметь видеть и понимать возникающие проблемы и находить оригинальные пути их решения; четко осознавать, где могут быть применены его знания; творчески мыслить; грамотно работать с информацией; уметь работать в команде; самостоятельно развивать собственный интеллект и пользовать опытом других.

Очень важным представляется тренировка работы в коллективе и развитие самостоятельного технического творчества. Простота в построении модели в сочетании с большими конструктивными возможностями программы позволяют учащимся в конце занятия увидеть сделанную своими руками модель, которая выполняет поставленную ими же самими задачу.

Компьютер используется как средство создания 3-х мерной модели и ее последующей печати на 3D-принтере. Учащиеся получают представление об особенностях послойного получения модели. Учащиеся научатся грамотно выражать свою идею, проектировать ее техническое и эстетическое решение, реализовать ее в виде модели, способной к функционированию.

Программа SketchUp – это программное обеспечение уровня «премиум» для проектирования в 3D, которое позволяет выполнять 3D-моделирование абсолютно всем благодаря простым, но эффективным инструментам, дающим возможность воплотить любые идеи.

## **Отличительные особенности программы**

Реализация данной программы от уже существующих в этой области заключается в том, что занятия проводятся, как коллективная игра, фантазия, мастерская с применением доступных инструментов моделирования.

Программой предусмотрено, чтобы каждое занятие было направлено на овладение основами 3D-моделирования и пространственного мышления и при этом - на приобщение детей к активной познавательной и творческой работе.

Занятия в детском объединении способствуют разностороннему и гармоническому развитию личности ребенка, раскрытию творческих способностей.

Также отличительной особенностью данной программы является ее практикоориентированная направленность, основанная на привлечении обучающихся к выполнению творческих заданий и разработки моделей, готовых к печати на 3Dпринтере. Кроме того, курс компьютерного 3D моделирования отличается значительной широтой, максимальным использованием межпредметных связей информатики, с одной стороны, и математики, физики, биологии, экономики и других наук, с другой стороны, причем, эти связи базируются на хорошо апробированной методологии математического и инженерного моделирования, делающая предмет целостным.

Чтобы получить полноценное научное мировоззрение, развить свои творческие способности, стать востребованными специалистами в будущем, обучающиеся должны овладеть основами компьютерного 3D моделирования, уметь применять полученные знания в учебной и профессиональной деятельности.

В рамках обучения по данной программе обучающиеся осваивают аппаратное и программное обеспечение для создания объемной модели, что, во-первых, расширяет знания обучающихся в области информационных технологий и формирует навыки работы с трёхмерными моделями, а во-вторых, способствует определению их будущей профессии.

Программа «3D - Моделирование» базируется на основе модульной дополнительной общеобразовательной программы «Архитектурное 3D моделирование», разработана в соответствии с социальным заказом жителей (родителей и детей) Центрального района г. Челябинска. Программа актуальна в сфере образовательной деятельности МАОУ «МЛ № 148 г. Челябинска», так как является дополнительным образованием детей и молодежи в сфере инновационных технологий, оказывающих содействие развитию технического творчества и отвечает современным вызовам Национальной технологической инициативы.

# **Педагогическая целесообразность**

Для организации практической деятельности школьников в рамках данной общеобразовательной общеразвивающей программы включены ряд последовательно реализуемых компонентов:

- концентрацию внимания, восприятие инструкции (задания);
- планирование работы (выполнение работы в определенной последовательности);
- работу без отвлечения и переключений в течение определенного времени;
- контроль действий по ходу выполнения работы, коррекцию работы;
- возможность принятия помощи;
- завершение и собственную оценку работы.

**Цель и задачи** дополнительной общеобразовательной общеразвивающей программы «3D-Моделирование»

**Цель программы**: формирование и развитие у обучающихся интеллектуальных и практических компетенций в области создания пространственных моделей, освоение элементов основных навыков по 3Dмоделированию.

# **Задачи**

#### **Образовательные**:

- 1. обучение базовым понятиям и формирование практических навыков в области 3D моделирования и печати;
- 2. повышение мотивации к изучению 3D моделирования;
- 3. вовлечение детей и подростков в научно-техническое творчество, ранняя профориентация;
- 4. приобщение обучающихся к новым технологиям, способным помочь им в реализации собственного творческого потенциала.

#### **Личностные:**

- 1. способствовать развитию образного и абстрактного мышления, творческого и познавательного потенциала подростка;
- 2. способствовать развитию творческих способностей и эстетического вкуса подростков;
- 3. способствовать развитию коммуникативных умений и навыков обучающихся. способствовать развитию пространственного мышления, умению анализировать;
- 4. создавать условия для повышения самооценки обучающегося, реализации его как личности;
- 5. развивать способности к самореализации, целеустремлённости.

## **Метапредметные:**

- 1. дать представление об основных возможностях создания и обработки изображения в среде SketchUp;
- 2. научить создавать трёхмерные изображения, используя набор инструментов и операций, имеющихся в изучаемом приложении;
- 3. способствовать развитию познавательного интереса к информационным технологиям, формирование информационной культуры обучающихся;
- 4. профориентация обучающихся.

# **Организация образовательного процесса Сроки и объём**

Программа «3D - Моделирование» предназначена для детей 11 – 15

Срок реализации программы – 3 года.

Форма обучения – очная.

Режим занятий:

Занятия в объединении проводятся согласно Уставу МАОУ «МЛ № 148 г. Челябинска».

1 год обучения – 2 раза в неделю по 1 часу, что составляет 70 учебных часов в год на одну группу

2 год обучения – 2 раза в неделю по 1 часу, что составляет 70 учебных часов в год на одну группу

3 год обучения – 2 раза в неделю по 1 часу, что составляет 70 учебных часов в год на одну группу

(подробнее годовую учебную нагрузку можно проследить по таблице №1).

| Год     | Наполняемост | Продолжительнос | Периодичность | Кол-во   | Кол-во      |
|---------|--------------|-----------------|---------------|----------|-------------|
| обучени | ь            | TЬ              | в неделю      | часов в  | часов в год |
| Я       | Групп        | занятий         |               | неделю   |             |
| ГОД     | 16 человек   | часа            | $2$ pasa      | $2$ часа | 70 часов    |
| $2$ год | 16 человек   | часа            | 2 раза        | 2 часа   | $70$ часов  |
| 3 год   | 6 человек    | часа            | 2 раза        | 2 часа   | 70 часов    |

Таблица 1 – Распределение учебного времени по годам обучения

#### **Логика построения программы**

Программа включает в себя следующие темы обучения;

1.Теоретическая подготовка (беседы, просмотр видеоматериалов, литературы).

Программа предусматривает теоретический и практический материал, который раскрывается в ходе занятия. Основные задачи теоретических знаний - дать первоначальные знания по 3D - Моделированию; познакомить обучающихся с програмно – техническим комплексом, научиться правильно называть те или иные совершаемые действия, предположить перспективы развития 3D - Моделирования.

2. Практические занятия.

На практических занятиях учащиеся приобретают умения и навыки самостоятельно находить пути решения различных задач, путем критического мышления и умением работать в парах и небольших группах.

3.Контрольные упражнения.

Основная задача – выполнение творческих заданий.

**Основные технологии, методы, формы и средства обучения**

Данная программа опирается на следующие педагогические технологии: *1.По подходу к ребенку:*

Личностно-ориентированные (ставят в центр образовательной системы личность ребенка, обеспечение комфортных, бесконфликтных и безопасных условий ее природных потенциалов, т. е. имеют целью свободное и творческое развитие ребенка);

Гуманно-личностные технологии (отличаются гуманистической сущностью, психотерапевтической направленностью на поддержку личности, исповедуют идеи всестороннего уважения и любви к ребенку, оптимистическую веру в его творческие силы, отвергая принуждение);

Технологии сотрудничества (реализуют демократизм, равенство, партнерство в субъект-субъектных отношениях педагога и ребенка. Педагог и учащийся совместно вырабатывают цели, определяют содержание, дают оценки, находясь в состоянии сотрудничества, сотворчества);

Технологии свободного воспитания (делают акцент на предоставление ребенку свободы выбора и самостоятельности. Осуществляя выбор, ребенок наилучшим способом реализует позицию субъекта, идя к результату от внутреннего побуждения, а не от внешнего воздействия).

*2.По преобладающему (доминирующему) методу*:

Репродуктивные технологии (обучающиеся усваивают готовые знания и воспроизводят их);

Методы репродуктивной группы:

Объяснительно-иллюстративные (объяснение, рассказ, беседа, лекция, иллюстрация, демонстрация). Деятельность педагога – сообщение готовой информации с помощью слов и наглядности. Деятельность учащихся – восприятие, осознание, запоминание информации.

Побуждающие репродуктивные. Деятельность педагога – организует и побуждает работу учащихся в целях формирования умений и навыков (объяснение, показ приемов работы, алгоритмизация, инструктаж). Деятельность учащихся – неоднократное воспроизведение сообщенных знаний (решение сходных задач, работа по образцам, упражнение, практическая работа).

3.По организационным формам:

Групповые технологии предполагают фронтальную работу, групповую (одно задание на разные группы), межгрупповую (группы выполняют разные задания в рамках общей цели), работу в статичных парах.

Технология дифференцированного обучения предполагает дифференциацию по возрасту, уровню развития, полу; позволяет осуществлять развивающедифференцированное обучение с учетом разнообразия состава учащихся.

Основные методы организации деятельности учащихся на занятиях по моделированию следующие: групповой, метод индивидуальных занятий.

Групповой метод применяется при совершенствовании техники или при выполнении различных заданий, требующих подготовки учителя и актива учащихся. Групповой метод более эффективно позволяет контролировать занимающихся и вносить необходимые коррективы: направлять внимание на группу, выполняющую более сложные задания, или на менее подготовленную группу.

Метод индивидуальных занятий заключается в том, что обучающиеся получают задания и самостоятельно выполняют их.

Выбор метода зависит от задач занятия и применяемых средств. Эффективность занятия во многом зависит от творческого применения наиболее рациональных методов организации образовательного процесса.

Поиск решений по конструированию и моделированию изделий дает наибольший эффект тогда, когда учитель организует самостоятельный поиск, возможность экспериментирования обучающимися. Важное значение имеет взаимосвязь теоретической и практической работы учащихся. Сначала школьников надо вооружить определенными первоначальными знаниями по созданию модели, а затем приступать к выполнению практических задач.

На занятиях используются различные формы организации образовательного процесса:

- фронтальные (беседа, лекция, проверочная работа);
- групповые (олимпиады, фестивали, выставки);
- индивидуальные (инструктаж, разбор ошибок, индивидуальное моделирование объекта).

Для предъявления учебной информации используются следующие методы:

- наглядные;
- словесные;
- практические.

Для стимулирования учебно-познавательной деятельности применяются методы:

- соревнования (выставка);
- поощрение и порицание.

Для контроля и самоконтроля за эффективностью обучения применяются методы:

- предварительные (анкетирование, диагностика, наблюдение, опрос);
- текущие (наблюдение, ведение таблицы результатов);
- тематические (билеты, тесты);
- итоговые (выставка).

Таким образом, работа на занятиях выстраивается в следующую зависимость.

В начале занятия предоставляется теоретический материал, который дает возможность представления темы работы на каждом конкретном занятии. Затем практическая составляющая – где обучающийся реализует полученные теоретические знания по предложенной форме деятельности этой части. Максимальная эффективность занятия достигается за счет именно практической работы. Завершающая часть занятий (заключительная часть) характеризуется подведением итогов и рефлексией пройденного материала. Именно в таком временном соотношении содержания занятия средства, методы воспитания и развития будут раскрыты в полном объеме.

## **Планируемые результаты Образовательные**

- формирование представления об основных изучаемых понятиях: модель, эскиз, сборка, чертёж;
- повышение уровня развития пространственного мышления и, как следствие, уровня развития творческих способностей;
- обобщение имеющихся представлений о геометрических фигурах, выделение связи и отношений в геометрических объектах;
- формирование навыков, необходимых для создания моделей широкого профиля и изучения их свойств;
- документирование результатов труда и проектной деятельности;
- проведение экспериментов и исследований в виртуальных лабораториях;
- проектирование виртуальных и реальных объектов и процессов, использование системы автоматизированного проектирования;
- моделирование с использованием средств программирования; выполнение в 3D масштабе и правильное оформление технических рисунков и эскизов разрабатываемых объектов.

#### **Личностные**

- проявление познавательных интересов и творческой активности;
- получение опыта использования современных технических средств и информационных технологий в профессиональной области;
- планирование образовательной и профессиональной карьеры;
- проявление технико-технологического мышления при организации своей деятельности;
- приобретение опыта использования основных методов организации самостоятельного обучения и самоконтроля;
- формирование коммуникативной компетентности в общении и сотрудничестве со сверстниками и взрослыми в процессе образовательной, учебно-исследовательской и творческой деятельности;
- выражение желания учиться и трудиться в промышленном производстве для удовлетворения текущих и перспективных потребностей;
- развитие трудолюбия и ответственности за качество своей деятельности;
- самооценка умственных и физических способностей для труда в различных сферах с позиций будущей социализации и стратификации; проявление технико-технологического и экономического мышления при организации своей деятельности.

#### **Метапредметные**

- умение самостоятельно планировать пути достижения целей, в том числе альтернативные, выбирать наиболее эффективные способы решения задач;
- алгоритмизированное планирование процесса познавательно-трудовой деятельности;
- определение адекватных способов решения учебной или трудовой задачи на основе заданных алгоритмов, имеющимся организационным и материальнотехническим условиям комбинирование известных алгоритмов технического и технологического творчества в ситуациях, не предполагающих стандартного применения одного из них;
- проявление инновационного подхода к решению учебных и практических задач в процессе моделирования изделия или технологического процесса;
- самостоятельная организация и выполнение различных творческих работ по моделированию и созданию технических изделий;
- умение применять методы трехмерного моделирования при проведении исследований и решении прикладных задач; согласование и координация совместной учебно-познавательной деятельности с другими ее участниками;
- умение соотносить свои действия с планируемыми результатами, осуществлять контроль своей деятельности в процессе достижения результата;
- приведение примеров, подбор аргументов, формулирование выводов по обоснованию технико-технологического и организационного решения; отражение в устной или письменной форме результатов своей деятельности;
- выявление потребностей, проектирование и создание объектов, имеющих потребительную стоимость;
- умение применять компьютерную технику и информационные технологии в своей деятельности;
- аргументированная защита в устной или письменной форме результатов своей деятельности;
- оценивание своей познавательно-трудовой деятельности с точки зрения нравственных, правовых норм, эстетических ценностей по принятым в обществе и коллективе требованиям и принципам;
- умение ориентироваться в информации по трудоустройству и продолжению образования; построение двух-трех вариантов личного профессионального плана и путей получения профессионального образования на основе соотнесения своих интересов и возможностей с содержанием и условиями труда по массовым профессиям и их востребованию на рынке труда.

# **По итогам окончания первого года:**

Проявление технической грамотности, познавательной деятельности, творческой инициативы, самостоятельности;

Использование имеющегося технического обеспечения для решения поставленных задач;

Способность творчески решать технические задачи;

Способность продуктивно использовать техническую литературу для поиска сложных решений;

# **По итогам окончания второго года**:

Способность самостоятельно применять навыки технической грамотности; планировать пути достижения поставленных целей; Готовность выбора наиболее эффективных способов решения задач в зависимости от конкретных условий; Самостоятельное создание алгоритмов деятельности при решении проблем творческого и поискового характера; Готовность и способность создания новых технических систем; Способность создания практически значимых объектов;

# **По итогам окончания третьего года**:

Способность излагать мысли в четкой логической последовательности, отстаивать свою точку зрения, анализировать ситуацию и самостоятельно находить ответы на вопросы путем логических рассуждений. Владение информационным моделированием как основным методом приобретения знаний. Готовность и способность применения теоретических знаний для решения задач в реальном мире.

# **Система оценки достижения планируемых результатов ДОП**

Дополнительное образование детей, хотя и не имеет единых стандартов, в соответствии с которыми можно было бы проверить уровень обученности детей, подчиняется общим требованиям педагогической деятельности (имеет цели и задачи, определяемое ими содержание, взаимодействие педагога с детьми, результат обучения, воспитания и развития ребенка).

Все это актуализирует необходимость системного выявления результативности и критериев оценки образовательной деятельности.

Мониторинг в объединениях МАОУ «МЛ № 148 г. Челябинска» – это процесс внутренней экспертизы результатов деятельности педагога и его учащихся, цель и содержание которого совпадает с образовательной деятельностью МАОУ «МЛ № 148 г. Челябинска».

В МАОУ «МЛ № 148 г. Челябинска» принята единая система мониторинга и разработаны общие критерии оценки реализации программы:

**1 карта** «Мониторинг результатов обучения детей по программе»;

**2 карта** «Мониторинг личностного развития учащихся в процессе освоения программы»;

**3 карта** «Реализация творческого потенциала учащихся МАОУ «МЛ № 148 г. Челябинска».

Целью разработки карт мониторинга и критериев оценки является:

- выявление индивидуальных особенностей детей, влияющих на эффективность занятия;

- отслеживание развития личностных качеств под влиянием целенаправленной работы с учащимися и, соответственно, корректировка методики работы с каждым ребенком.

Образовательная деятельность в системе дополнительного образования детей предполагает не только обучение детей определенным знаниям, умениям и навыкам, но и развитие многообразных личностных качеств учащихся – поэтому о результатах образовательной деятельности необходимо судить по трем группам показателей:

**1. Учебным** (которые фиксируют приобретенные ребенком в процессе освоения программы предметные и общеучебные знания, умения и навыки);

**2. Личностным** (которые выражают изменения личностных качеств ребенка под влиянием занятий в данном объединении по данной программе);

**3. Творческим** (которые фиксируют уровень реализации творческого потенциала учащегося, а, следовательно, и уровень реализации программы).

Работа по предложенной технологии позволяет содействовать личностному росту ребенка: выявлять то, каким он пришел в объединение, чему научился в процессе освоения программы, каким стал через некоторое время.

В качестве методов диагностики результатов обучения можно использовать: тестирование, опросы, викторины, выставки, творческие задания, работы, спортивные нормативы, соревнования, концерты, спектакли, творческие отчеты и т. п.

Результаты обучения детей МАОУ «МЛ № 148 г. Челябинска» фиксируются в Карте №1 «Мониторинг результатов обучения» по четырем основным направлениям:

- *теоретическая подготовка*,

- *практическая подготовка*,

- *общеучебные умения и навыки*,

- *учебно-организационные умения и навыки*.

Эти направления рассматриваются по следующим параметрам: оцениваемые показатели, критерии оценки, степень выраженности оцениваемого качества и методы диагностик, которые педагог выбирает в соответствии со своей программой. Первую графу – оцениваемые показатели – педагог также наполняет в соответствии со своей программой. (См. Приложение В/1).

В качестве методов диагностики личностных изменений ребенка можно использовать наблюдение, анкетирование, тестирование, диагностическую беседу, метод рефлексии, метод незаконченного предложения и др.

Результаты личностного развития учащихся фиксируются в Карте №2 «Мониторинг личностного развития». (См. Приложение В/2).

1 группа показателей – организационно-волевые качества: терпение, воля, самоконтроль.

2 группа показателей – ориентационные качества: интерес к занятиям, самооценка.

3 группа показателей – поведенческие качества: конфликтность, тип сотрудничества.

В совокупности, приведенные в таблице, личностные качества (свойства) отражают многомерность личности; позволяют выявить основные индивидуальные особенности ребенка; легко наблюдаемые, доступные для анализа любому педагогу и не требуют привлечения других специалистов.

Предложенный в таблице перечень качеств может быть дополнен педагогом в соответствии с целевыми установками его программы.

Уровень реализации программы фиксируется в Карте №3 «Реализация творческого потенциала учащихся МАОУ «МЛ № 148 г. Челябинска» (См. Приложение В/3), где отмечаются уровневые (район, город, регион, федерация и т. д.) достижения учащихся в реализации программы.

Мониторинг программы проводится три раза в год: 0-срез на начало учебного года (сентябрь), в конце 1 полугодия – промежуточный (декабрь), в конце учебного года – итоговый (май).

Работа по утвержденной в МАОУ «МЛ № 148 г. Челябинска» единой системе мониторинга позволяет проследить за продвижением каждого ребенка (в учебной деятельности, в личностном развитии, в реализации творческого потенциала) в период освоения программы, а также проконтролировать работу педагога по реализации программы.

# **Учебный план дополнительной общеобразовательной общеразвивающей программы Первый год обучения**

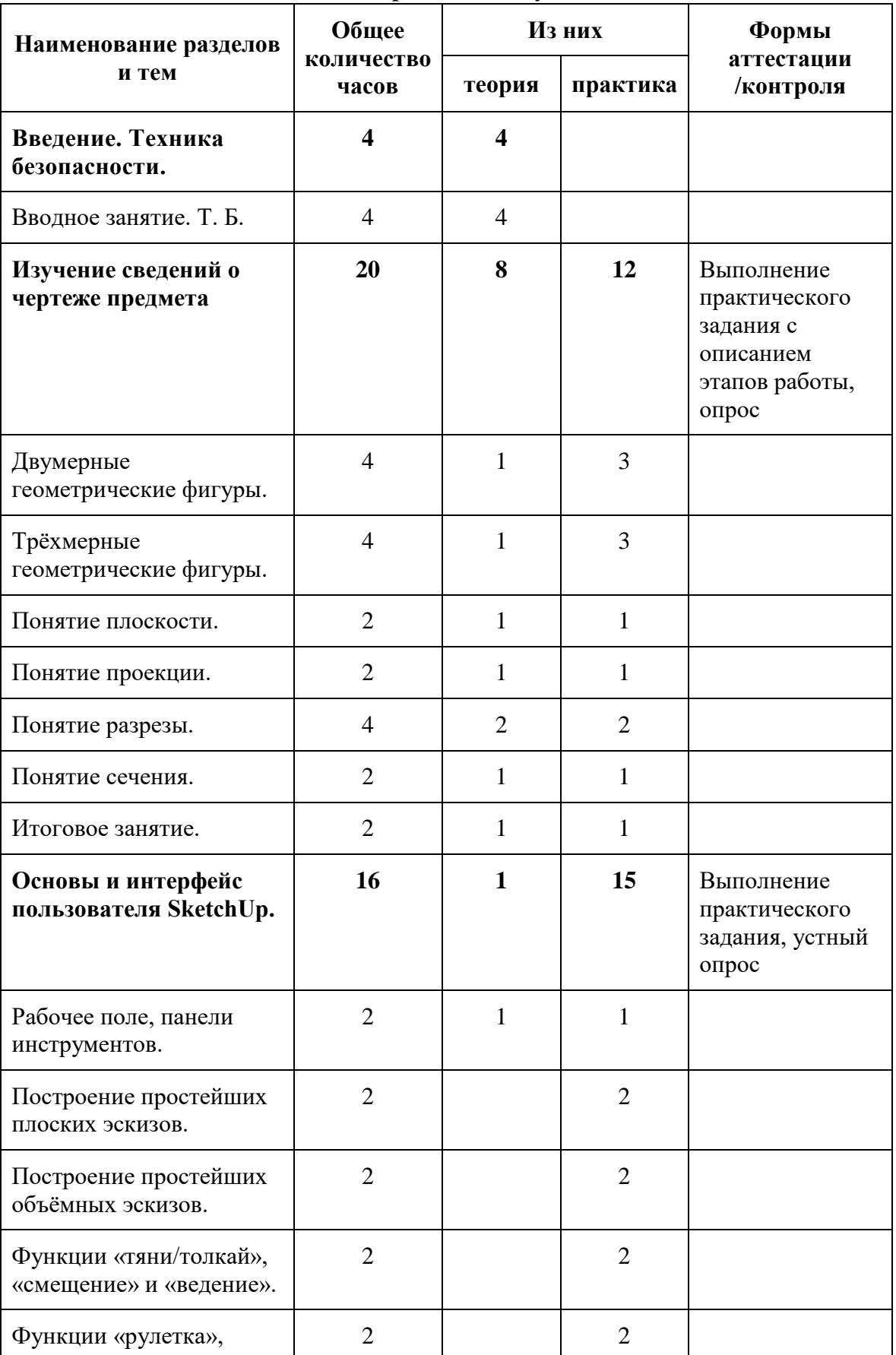

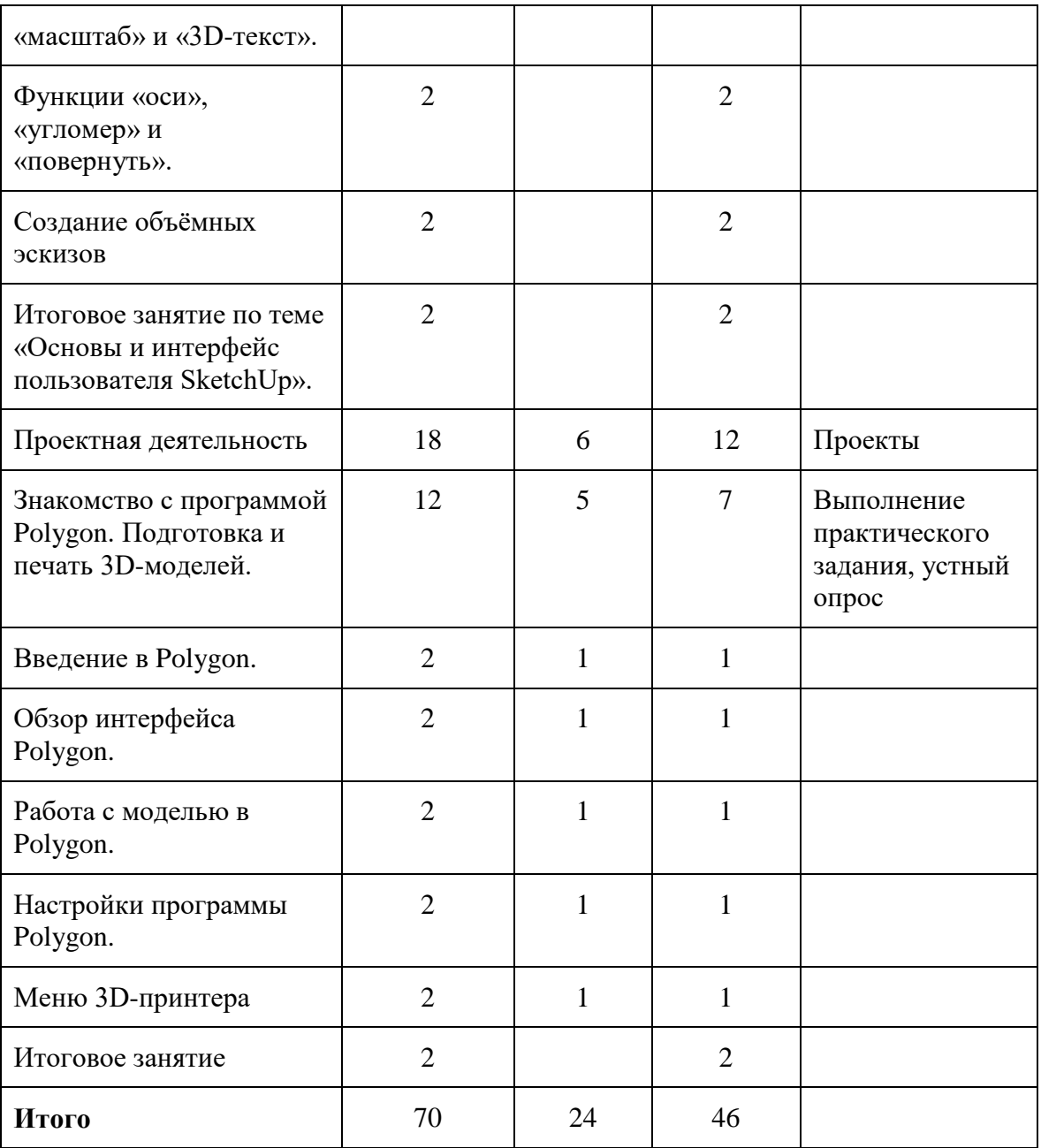

# **Учебный план дополнительной общеобразовательной общеразвивающей программы Второй год обучения**

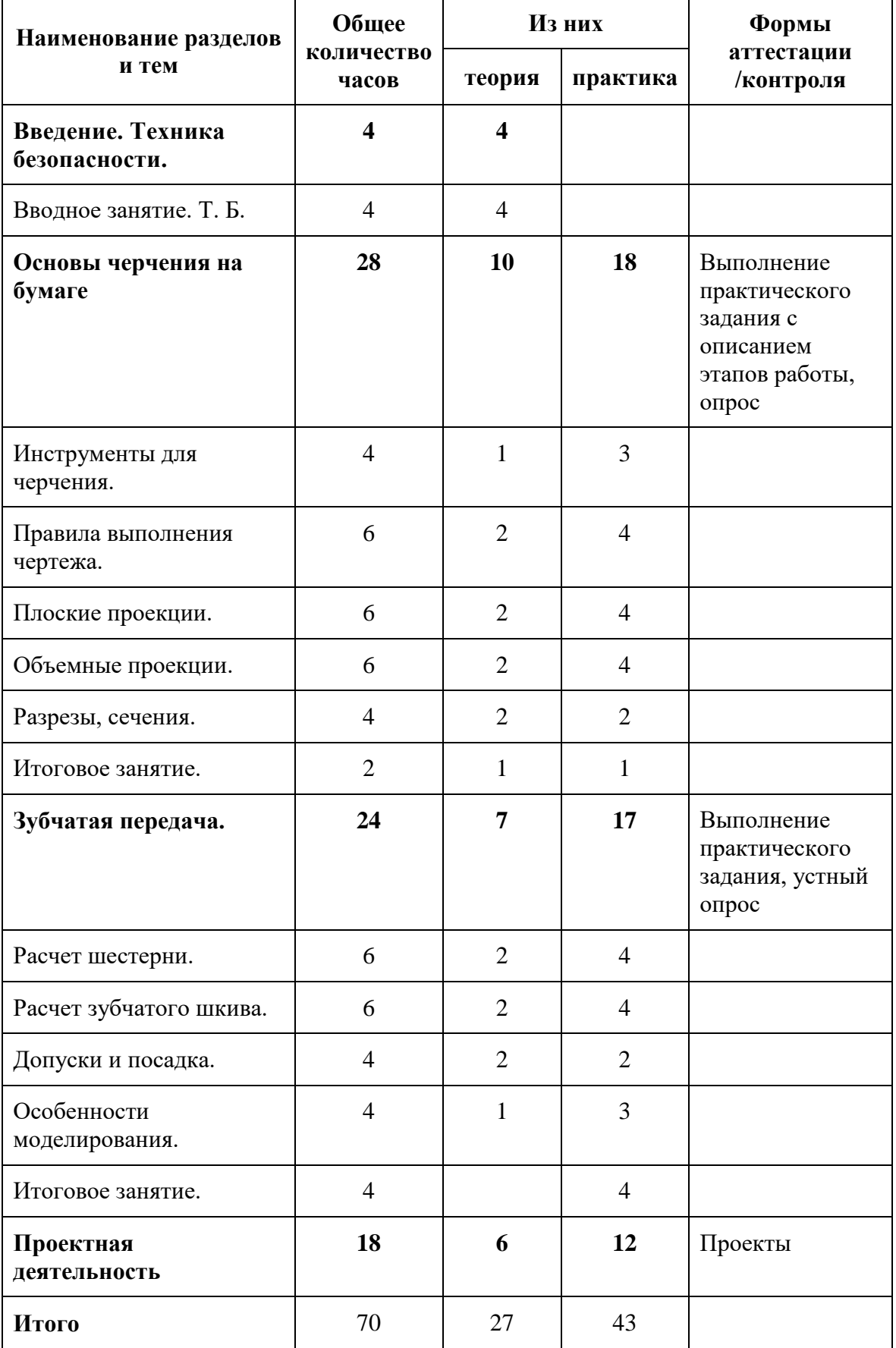

# **Учебный план дополнительной общеобразовательной общеразвивающей программы Третий год обучения**

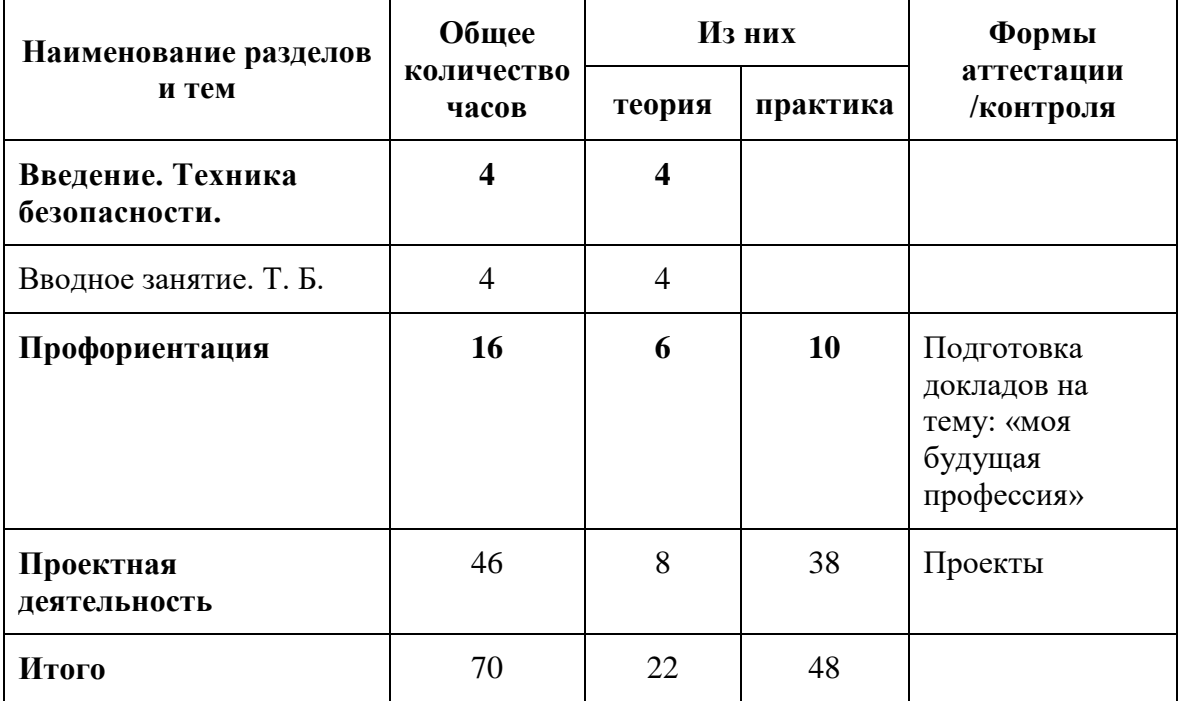

## **Содержание дополнительной общеобразовательной общеразвивающей программы 1 год обучения**

#### **Раздел 1. Введение**

## **Тема 1.1 Вводное занятие. Техника безопасности.**

Цель, предмет и задачи программы. Перспективы 3D – моделирования. Техника безопасности в кабинете 3D – моделирования.

Теория: Инструктаж по охране труда. Основные понятия трёхмерного моделирования и конструирования. Программа «SketchUp», ее возможности и сферы применения. Панели инструментов и их свойства, рабочая папка, расширения сохраняемых файлов.

Практика: Упражнения на создание объектов с помощью изученных инструментов, создание именной рабочей папки и сохранение рабочих файлов. Опрос по охране труда.

#### **Раздел 2 Изучение сведений о чертеже предмета**

#### **Тема 2.1 Двумерные геометрические фигуры.**

Теория: Знакомство с основными геометрическими фигурами (прямоугольник, треугольник, окружность) и отдельными их свойствами; развитие пространственных представлений учащихся (равенство фигур, повороты и симметрия, ориентация на плоскости и в пространстве);

Практика: Начертить двумерные геометрические фигуры. Научиться пользоваться циркулем, транспортиром.

#### **Тема 2.2 Трёхмерные геометрические фигуры.**

Теория: Понятия объем и глубина. Знакомство с основными трёхмерными геометрическими фигурами (куб, шар, цилиндр, пирамида) и отдельными их свойствами; развитие пространственных представлений учащихся (равенство фигур, повороты и симметрия, ориентация на плоскости и в пространстве);

Практика: Начертить трёхмерные геометрические фигуры.

# **Тема 2.3-2.6 Основные понятия курса «черчение»: плоскости, проекции, разрезы и сечения.**

Теория: Знакомство с основными понятиями из курса чернения: «проекция», «плоскость», «разрез» и «сечение». Практика: Начертить трёхмерные геометрические фигуры, оформить чертеж, начертить геометрические тела на плоскости, в разрезе, с сечением.

#### **Тема 2.7 Итоговое занятие**

Теория: Краткий повтор предыдущих занятий в блоке.

Практика: Контроль усвоения темы «Изучение сведений о чертеже предмета». Зачёт: начертить двумерные и трёхмерные геометрические фигуры.

# **Раздел 3 Основы и интерфейс пользователя SketchUp.**

#### **Тема 3.1 Рабочее поле, панели инструментов.**

Теория: Изучить панель инструментов и рабочее поле. Изучить: Панель Standard (Стандартная) и кнопки этой панели: new (создать), open (открыть), save (сохранить), cut (вырезать), copy (копировать), paste (вставить), erase (удалить), undo (отменить), redo (вернуть), print (печать), model info (данные модели); Панель Principal (Основные) и кнопки этой панели: select (выбрать), make component (создать компонент), paint bucket (заливка), eraser (ластик); Панель Drawing (Рисование) и кнопки этой панели: rectangle (прямоугольник), line (линия), circle (окружность), arc (дуга), polygon (многоугольник), freehand (от руки).

Практика: Познакомиться с графическим интерфейсом программы SketchUp. Создание первого объемного объекта.

# **Тема 3.2 Построение простейших плоских эскизов.**

Теория: Изучить возможности панелей «Основные» и «Рисование»

Практика: Изучить инструменты. Построить простейший плоский эскиз.

#### **Тема 3.3 Построение простейших объёмных эскизов.**

Теория: Изучить возможности панелей «Основные» и «Рисование» Практика: Изучить инструменты. Построить простейший объёмный эскиз.

### **Тема 3.4 Функции «тяни/толкай», «смещение» и «ведение».**

Теория: Изучить панель Modification (Изменение) и кнопки этой панели: move (переместить), push/pull (тяни/толкай), rotate (повернуть), follow me (ведение), scale (масштабировать), offset (смещение).

Практика: Построить эскиз твердотельной модели. Работа с функциями «тяни/толкай», «смещение» и «ведение».

#### **Тема 3.5 Функции «рулетка», «масштаб» и «3D-текст».**

Теория: Изучить Панель Construction (Построение) и кнопки этой панели: tape measure (рулетка), dimensions (указатели размеров), protractor (угломер), text (текст), axes (оси), 3d text (3d-текст). Практика: Построить эскиз твердотельной модели. Работа с функциями «рулетка», «масштаб» и «3D-текст».

#### **Тема 3.6 Функции «оси», «угломер» и «повернуть».**

Теория: Изучить Панель Construction (Построение) и кнопки этой панели: tape measure (рулетка), dimensions (указатели размеров), protractor (угломер), text (текст), axes (оси), 3d text (3d-текст), rotate

(повернуть). Практика: Построить эскиз твердотельной модели. Работа с функциями «угломер» и «повернуть».

#### **Тема 3.7 Создание объёмных эскизов**.

Теория: Повтор ранее изученного материала.

Практика: Создание объёмных эскизов с использованием ранее изученных инструментов.

## **Тема 3.8 Итоговое занятие по теме «Основы и интерфейс пользователя SketchUp».**

*Теория:* Повтор ранее изученного материала.

*Практика:* Контрольная работа «Создание фантазийного объекта».

#### **Раздел 4. Проектная деятельность**

*Теория:* План работы, исторические и технологические справки, выбор темы проектов

*Практика:* Проект по теме увлечения. Конструирование и моделирование. *Форма контроля*: Презентация проекта

# **Раздел 5 Знакомство с программой Polygon. Подготовка и печать 3dмоделей.**

#### **Тема 5.1 Введение в Polygon.**

Теория: Обзор интерфейса и панелей. Верхняя навигация Polygon:

инструменты Open file, Edit, View Mode (режим просмотра: Solid, X-Ray, Layers), Settings, Extensions, Help. Левая панель инструментов Polygon: Open File, загрузка STL или OBJ для подготовки их к печати, Move, Scale, Mirror, Select Settings, View Mode: Solid, X-Ray и Layers

Практика: Познакомиться с программой. Ознакомиться с возможностями ПО. **Тема 5.2 Обзор интерфейса Polygon.**

Теория: Верхняя навигация Polygon: инструменты Open file, Edit, View Mode (режим просмотра: Solid, X-Ray, Layers), Settings, Extensions, Help. Практика: Познакомиться с панелью инструментов и их назначением. Познакомиться с навигационной панелью Polygon.

# **Тема 5.3 Работа с моделью в Polygon.**

Теория: Левая панель инструментов Polygon: Open File, загрузка STL или OBJ для подготовки их к печати, Move, Scale, Mirror, Select Settings, View Mode: Solid, X-Ray и Layers

Практика: Научиться загружать STL–файлы. Изучить различные режимы просмотра моделей.

## **Тема 5.4 Настройки программы Polygon.**

Теория: Изучение правой панель и инструментов: Printer, Material, Profile, Print Setup, Simple (Recommended), Advanced (Custom).

Практика: Научиться настраивать программу: настройка качества печати, выбор материала, настройка качества и скорости печати. Познакомиться с понятием G-code, для чего он служит. Научиться генерировать G-code.

## **Тема 5.5 Меню 3D-принтера.**

Теория: Обзор и демонстрация элементов 3D-принтера.

Практика: Научиться работать с 3D-принтером. Пробная печать моделей.

#### **Тема 5.6 Итоговое занятие**

Теория: Краткий повтор пройденного материала.

Практика: Контрольная работа: «Подготовка и печать файлов на 3Dпринтере».

# **2 год обучения**

# **Тема 1.1 Вводное занятие. Техника безопасности.**

Цель, предмет и задачи программы. Перспективы 3D – моделирования. Техника безопасности в кабинете 3D – моделирования.

Теория: Инструктаж по охране труда.

Практика: Опрос по охране труда.

# **Раздел 2. Основы черчения на бумаге.**

# **Тема 2.1 Инструменты для черчения.**

Теория: Знакомство с инструментами для черчения на бумаге и методами работы ими (линейка, треугольник, циркуль) и отдельными их свойствами; развитие пространственных представлений учащихся;

Практика: Начертить двумерные геометрические фигуры. Научиться пользоваться циркулем, транспортиром.

## **Тема 2.2 Правила выполнения чертежа**.

Теория: Знакомство с ГОСТами, соблюдаемыми при создании чертежей Практика: Черчение штампов.

## **Тема 2.3 Плоские проекции.**

Теория: Правила выполнения и оформления трех плоских проекций объекта на листе,

Практика: Черчение трех плоских проекций объекта.

## **Тема 2.4 Объемные проекции.**

Теория: Правила выполнения и оформления аксонометрических проекций объекта на листе, виды, особенности.

Практика: Черчение аксонометрических проекций объекта.

## **Тема 2.5 Разрезы, сечения.**

Теория: Знакомство с понятиями: «разрез» и «сечение».

Практика: Начертить трёхмерный объект, в разрезе, с сечением.

#### **Тема 2.6 Итоговое занятие**

Теория: Краткий повтор предыдущих занятий в блоке.

Практика: Контроль усвоения темы «Основы черчения на бумаге».

Зачёт: начертить двумерные и трёхмерные объекты, в разрезе, с сечением.

#### **Раздел 3. Зубчатая передача.**

# **Тема 3.1 Расчет шестерни.**

Теория: Знакомство с зубчатым механизмом, методом расчета и построения зубчатого зацепления.

Практика: Рассчитать и смоделировать зубчатый механизм.

#### **Тема 3.2 Расчет шестерни.**

Теория: Знакомство с зубчатым механизмом (виды, типы), методом расчета и построения зубчатого зацепления.

Практика: Рассчитать и смоделировать зубчатый механизм.

# **Тема 3.3 Расчет зубчатого шкива.**

Теория: Знакомство с механизмом (виды, типы), методом расчета и построения зубчатого шкива.

Практика: Рассчитать и смоделировать зубчатый шкив.

# **Тема 3.4 Допуски и посадка.**

Теория: Знакомство с теорией расчета необходимых допусков для сборки механизмов.

Практика: Смоделировать часть механизма, собираемого на подшипник.

## **Тема 3.5 Итоговое занятие**

Теория: Краткий повтор предыдущих занятий в блоке. Практика: Контроль усвоения темы «Зубчатая передача». Зачёт: Смоделировать брелок, состоящий из шестеренок.

#### **Раздел 4. Проектная деятельность**

Теория: План работы, исторические и технологические справки, выбор темы проектов

Практика: Проект по теме увлечения. Конструирование и моделирование. Форма контроля: Презентация проекта

#### **3 год обучения**

# **Тема 1.1 Вводное занятие. Техника безопасности.**

Цель, предмет и задачи программы. Перспективы 3D – моделирования. Техника безопасности в кабинете 3D – моделирования.

Теория: Инструктаж по охране труда.

Практика: Опрос по охране труда.

#### **Раздел 2. Профориентация.**

Теория: Знакомство с миром профессий инженерно технической направленности. Посещение Челябинского профессионального колледжа

Практика: Доклад на тему «Моя будущая профессия»

Форма контроля: Подготовка докладов на тему: «Моя будущая профессия»

# **Раздел 3. Проектная деятельность**

Теория: План работы, исторические и технологические справки, выбор темы проектов

Практика: Проект по теме увлечения. Конструирование и моделирование. Форма контроля: Презентация проекта

# **Система условий реализации программы**

# **Требования к материально-техническим условиям**

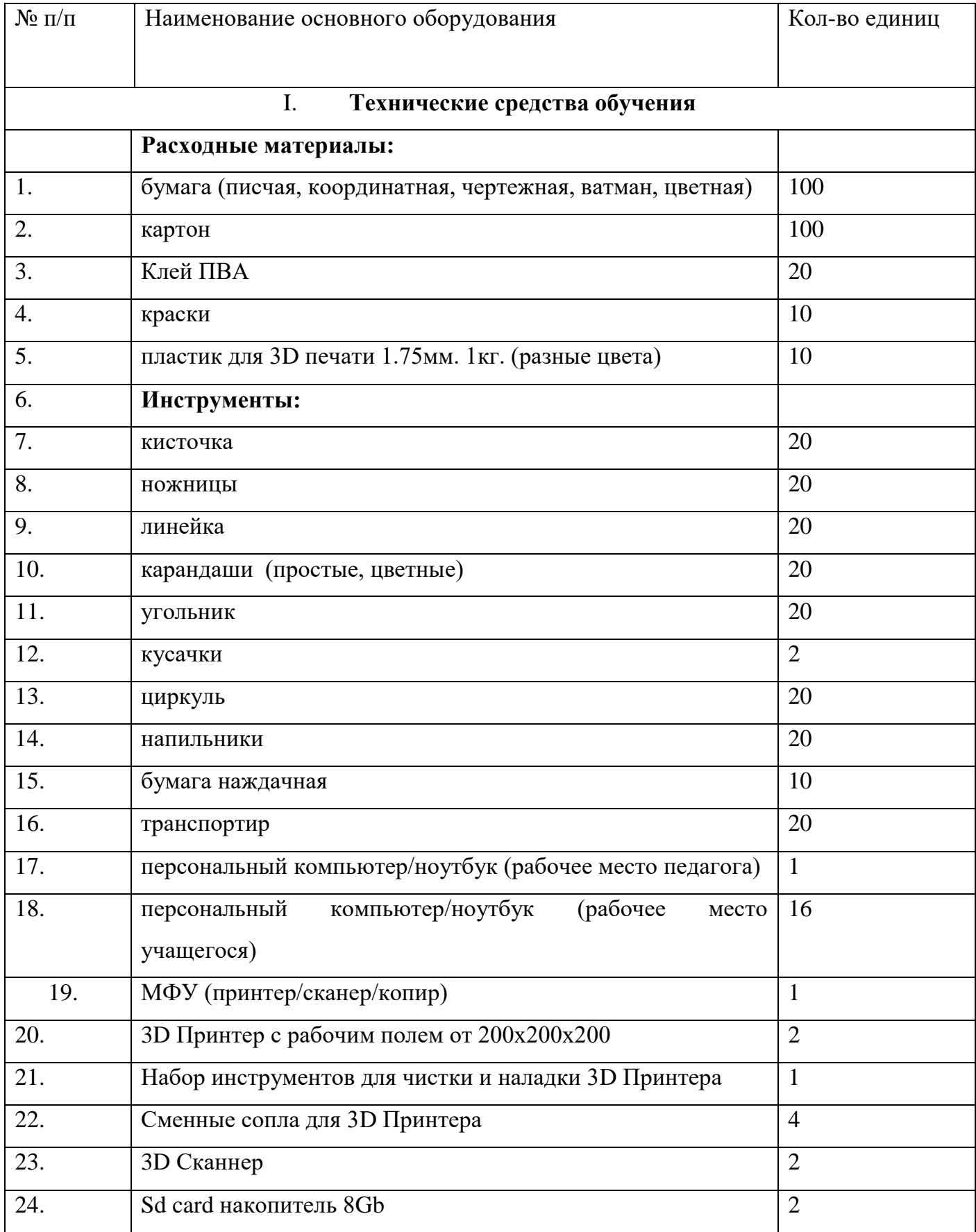

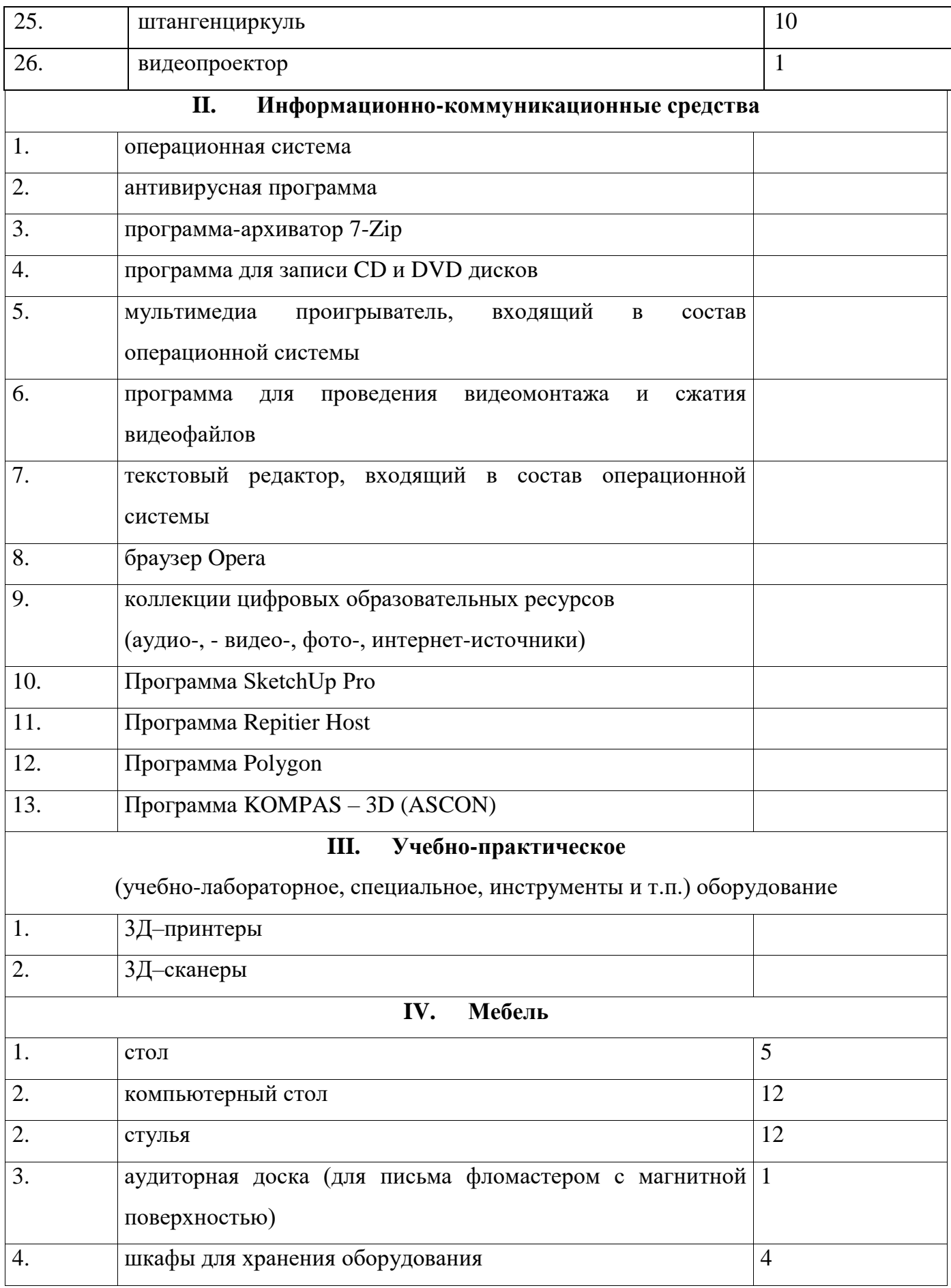

# **Требования к кадровому составу**

К реализации программы допускаются лица, соответствующие профессиональному стандарту «Педагог дополнительного образования детей и взрослых» утверждённый приказом Министерство труда и социальной защиты российской федерации от 055.05.2018г. №298н «Об утверждении профессионального стандарта «Педагог дополнительного образования детей и взрослых».

# **Информационные ресурсы**

# **Список литературы для педагога**

- 1. Актуальные проблемы развития ребенка в дошкольном и дополнительном образовании. - М.: Детство-Пресс, 2013. - 192 c.
- 2. Березина, В. А. Дополнительное образование детей в России / В.А. Березина. - М.: Диалог культур, 2013. - 512 c.
- 3. Дополнительное образование детей. Учебное пособие для вузов. М.: Владос, 2015. - 256 c.
- 4. Евладова, Е. Б. Дополнительное образование детей / Е.Б. Евладова, Л.Г. Логинова, Н.Н. Михайлова. - М.: Владос, 2015. - 352 c.
- 5. Золотарева, А. В. Дополнительное образование детей / А.В. Золотарева. М.: Академия развития, 2016. - 304 c
- 6. Каминский, В.П., Иващенко, Е.И. Инженерная и компьютерная графика для строителей / В.П Каминский., Е.И. Иващенко. – Ростов: Феникс – Москва,  $2008. - 281$  c.
- 7. Петелин, А.Ю. 3D-моделирование в Google Sketch Up от простого к сложному. Самоучитель / А.Ю. Петелин. – М.: ДМК Пресс, 2012. – 344 c.
- 8. Петелин, А.Ю. SketchUp. Базовый учебный курс / А.Ю. Петелин. М.: ДМК Пресс, 2010. – 344 c.

# **Список литературы для детей**

- 1. Ботвинников А.Д. / А.Д. Ботвинников, В.Н. Виноградов, И.С. Вышнепольский. Черчение. – М. : Астрель, 2013. – 194 с.
- 2. Уильямс Р. Аниматор: набор для выживания. Секреты и методы создания анимации, 3D-графики и компьютерных игр / Ричард Уильямс. – М., 2018. – 394 с.
- 3. [Тозик](https://www.litres.ru/vyacheslav-tozik/) В.Т. 3ds Max. Трехмерное моделирование и анимация на примерах. М., 2014. – 858 с.

# **Календарно-тематический план 1 года обучения**

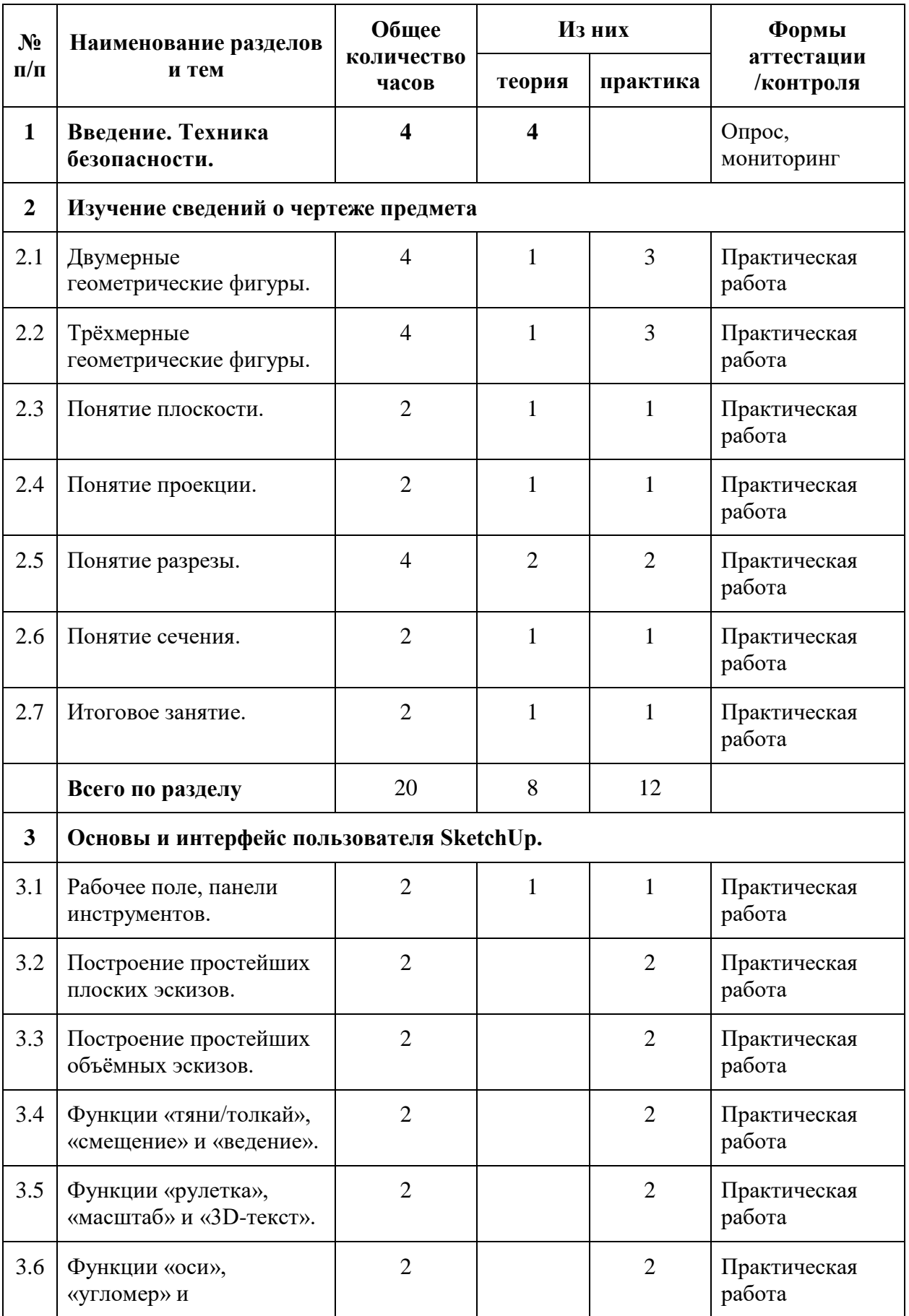

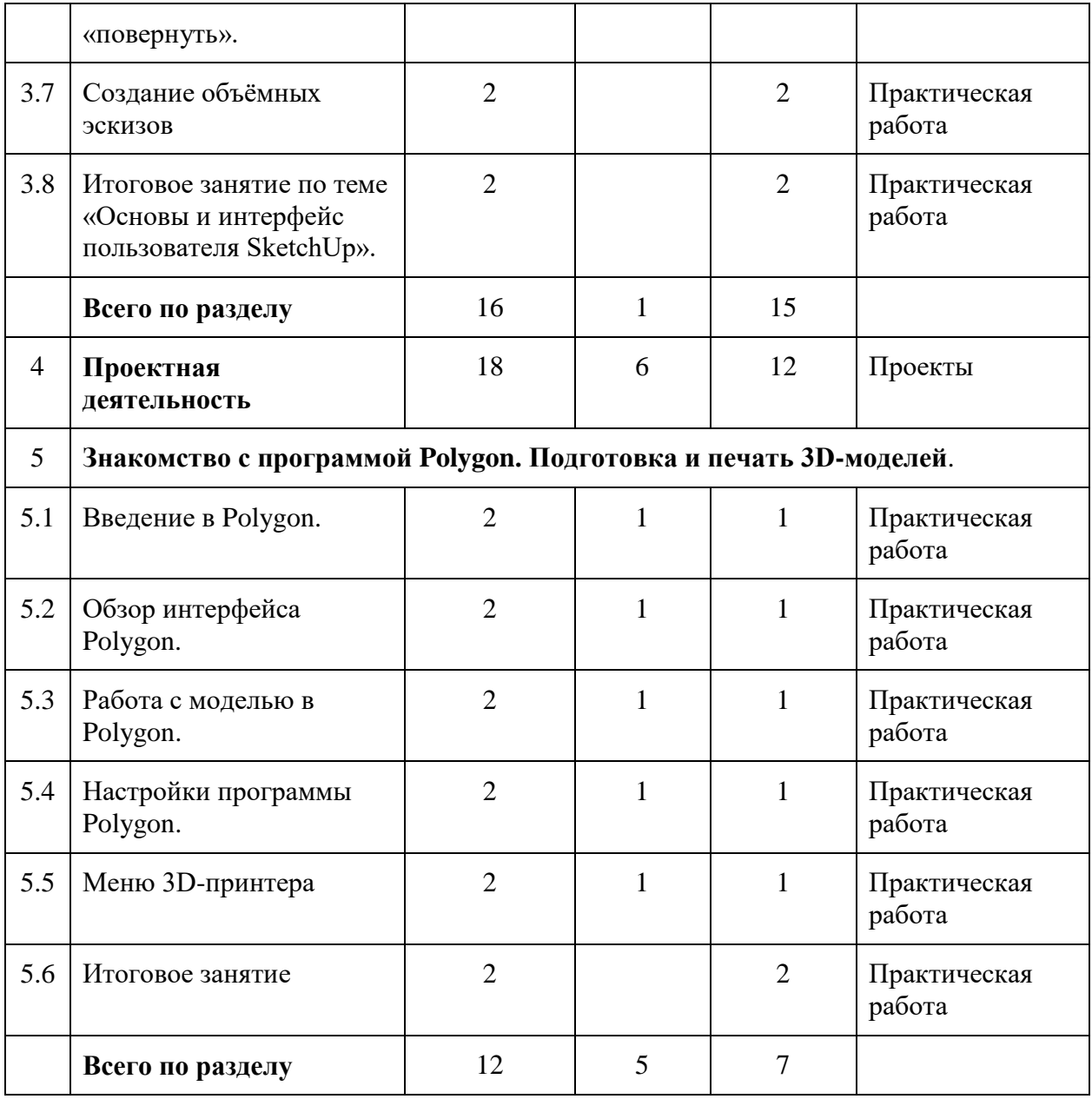

# **Календарно-тематический план 2 года обучения**

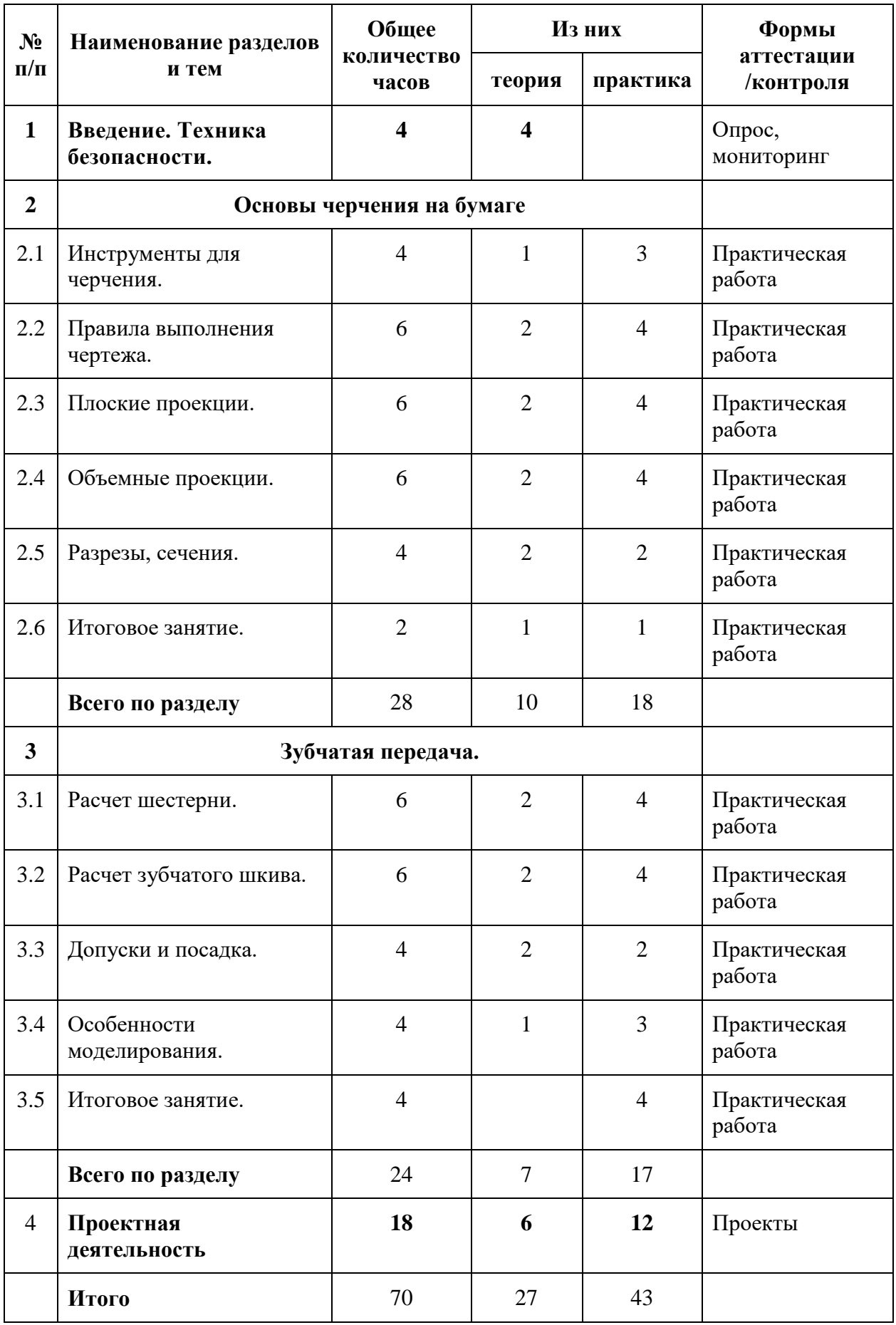

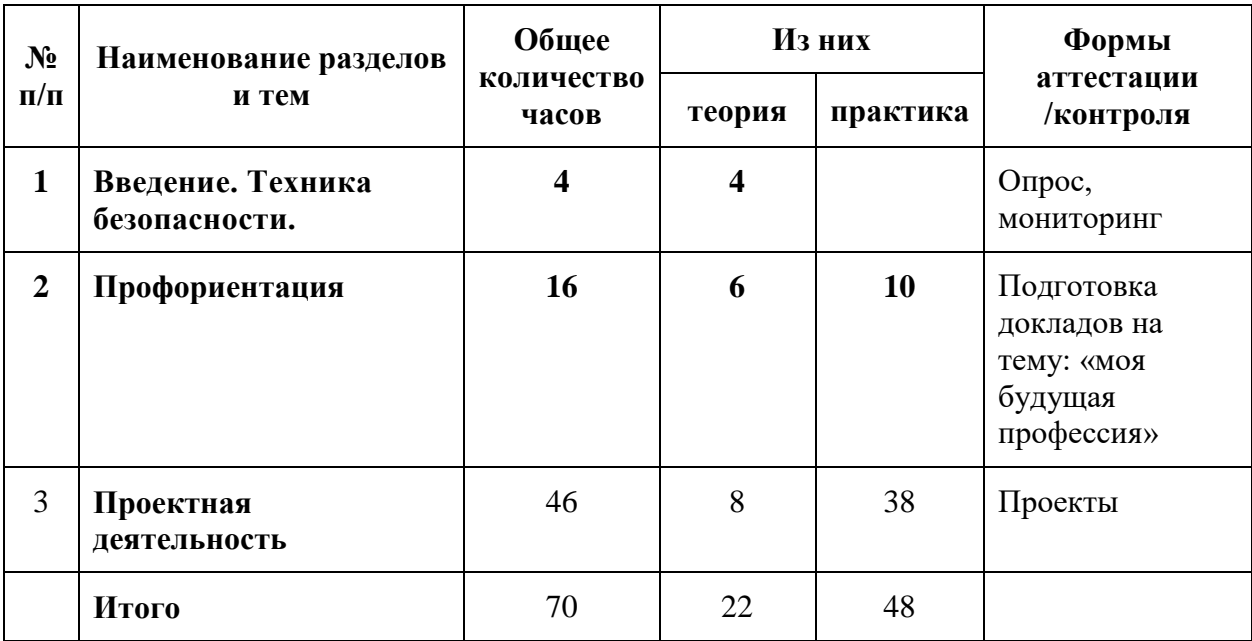

# **Календарно-тематический план 3 года обучения**

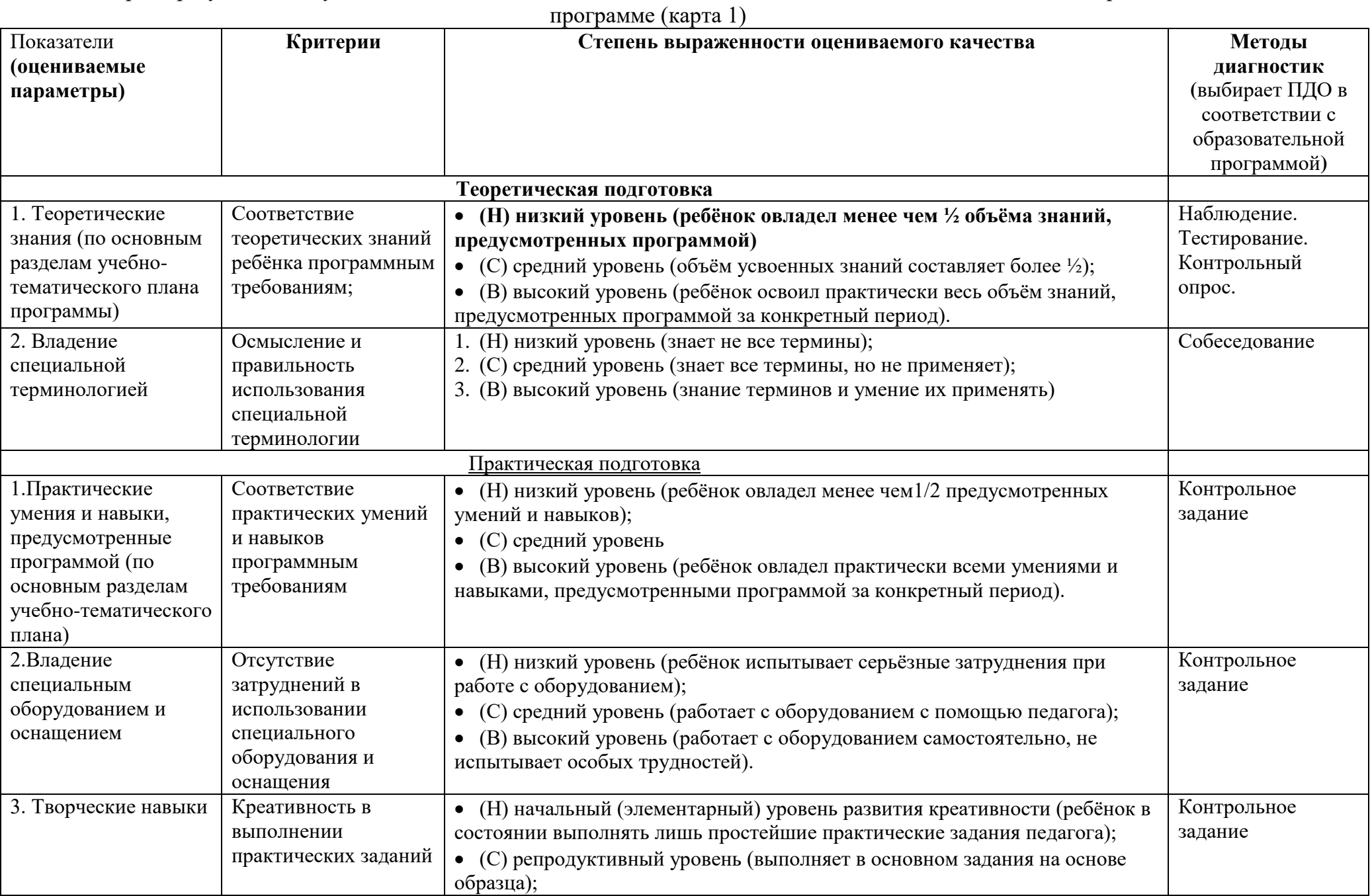

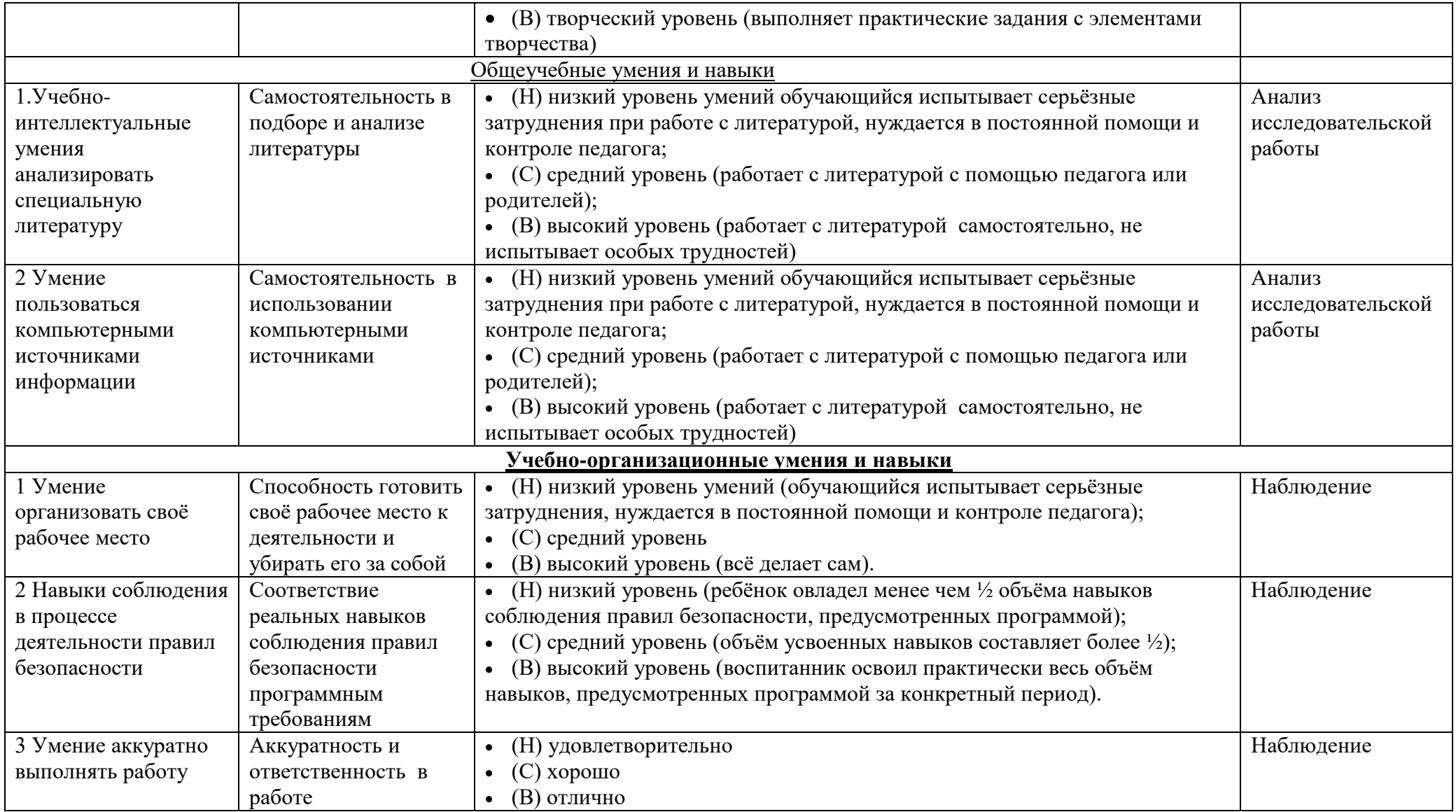

# Карта 1

Мониторинг результатов обучения воспитанника по дополнительной образовательной программе

Карта 1 для \_\_\_\_\_\_ года обучения, группа №\_\_\_\_\_\_ направление\_\_\_\_\_\_\_\_\_\_\_\_\_\_\_\_\_\_\_\_\_\_\_\_\_\_\_\_\_

ФИО педагога\_\_\_\_\_\_\_\_\_\_\_\_\_\_\_\_\_\_\_\_\_\_\_\_\_\_\_\_\_\_\_\_\_\_\_\_\_\_\_\_\_\_\_\_\_\_\_\_\_\_\_

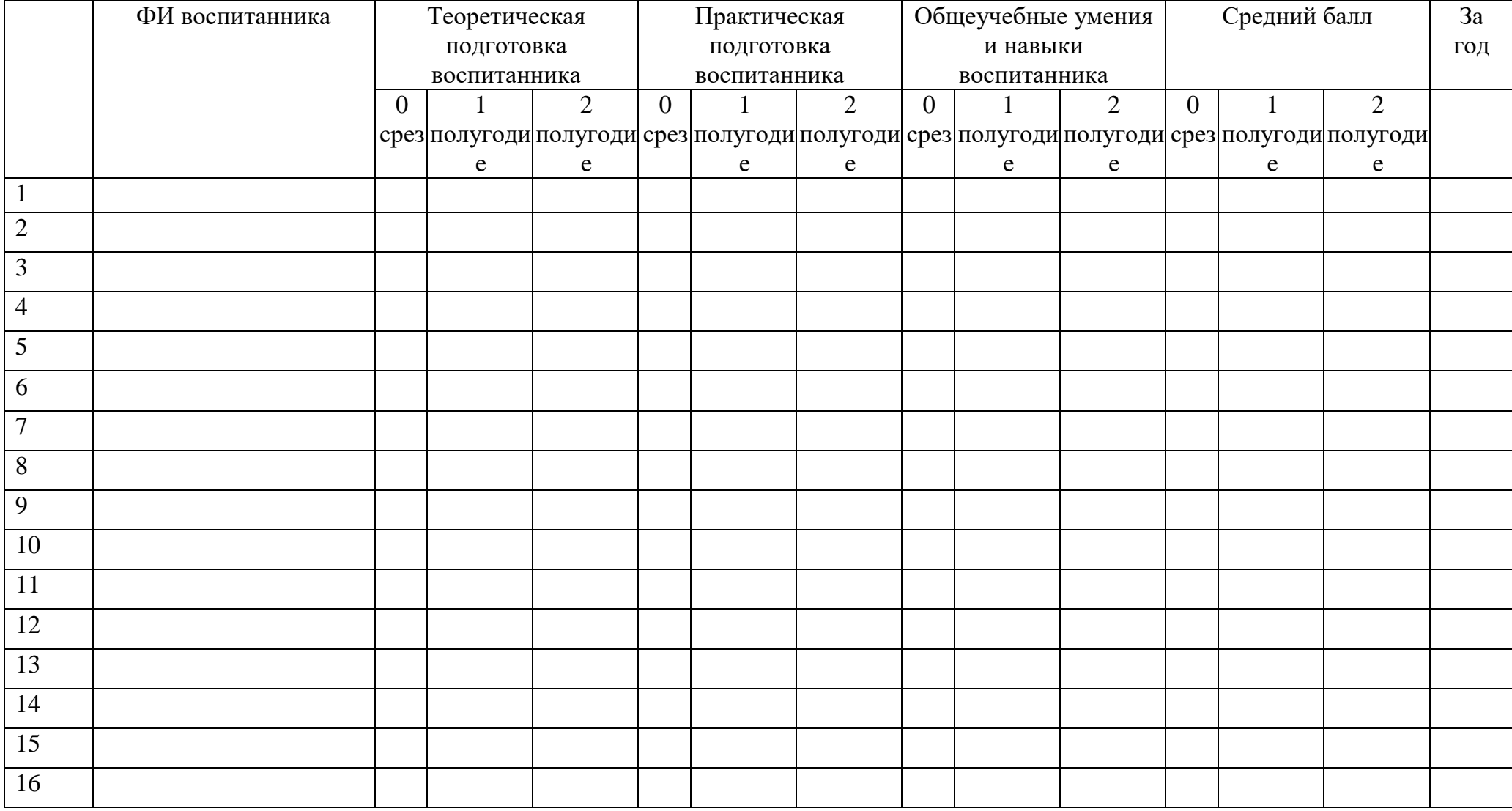

0- срез проводится на первом году обучения. Н - низкий уровень, С – средний уровень, В – высокий.

# **Мониторинг личностного развития воспитанника в процессе освоения дополнительной образовательной программы (Карта 2)**

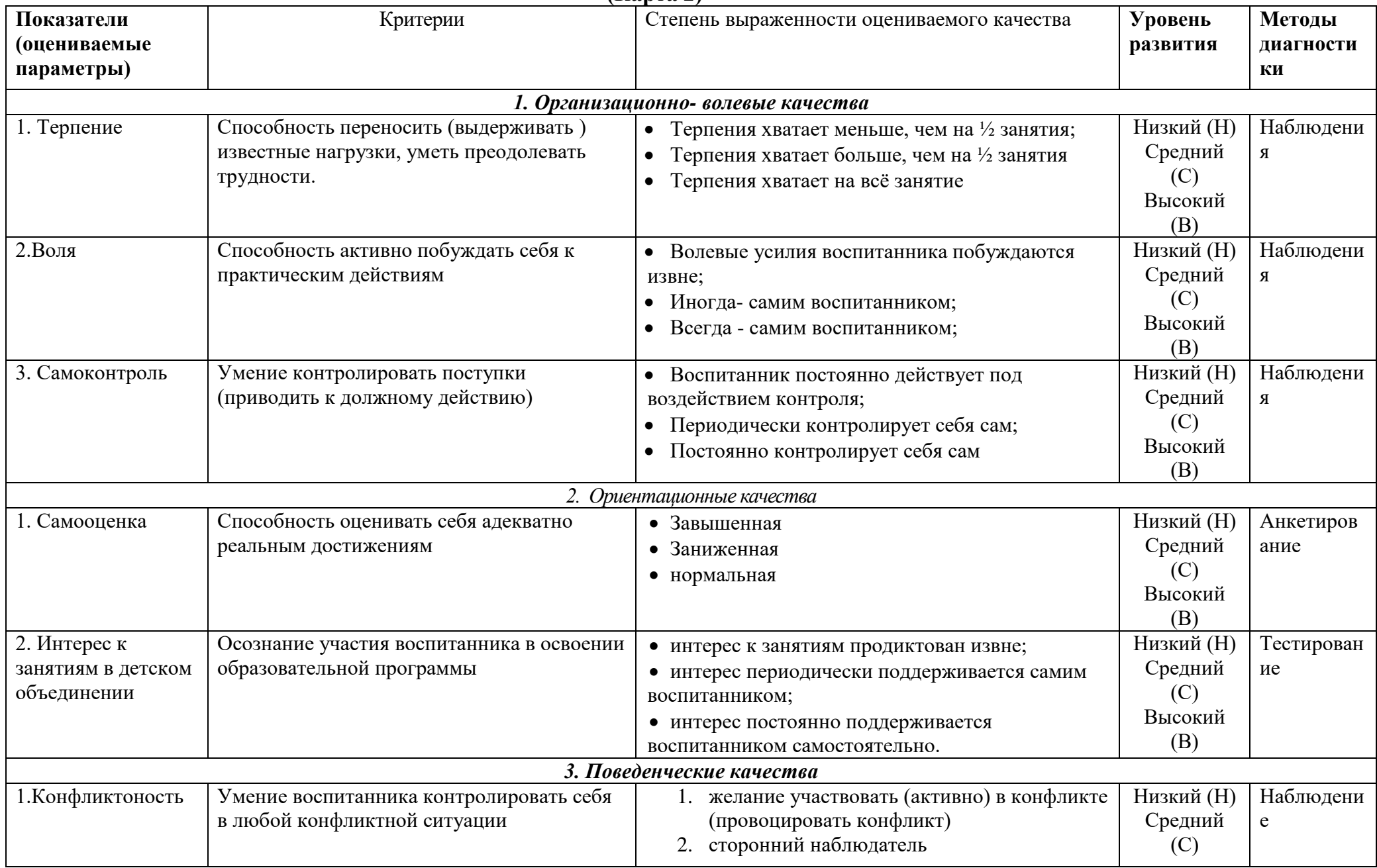

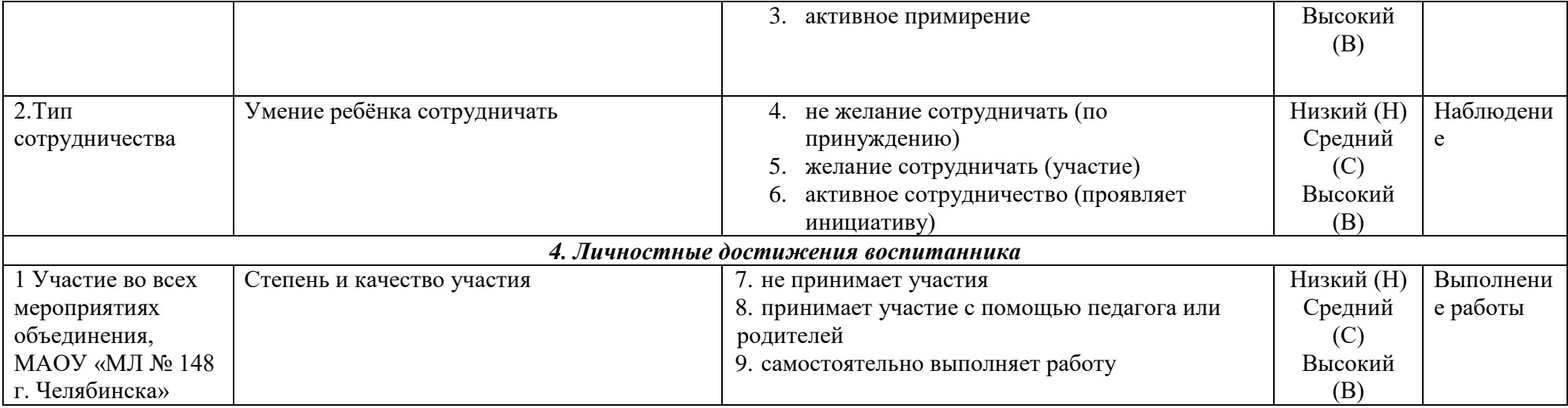

#### **Карта 3 «Реализация творческого потенциала воспитанников МАОУ «МЛ № 148 г.Челябинска»**

**Карта 3 для \_\_\_\_\_\_ года обучения, группа №\_\_\_\_\_\_** 

**ФИО педагога\_\_\_\_\_\_\_\_\_\_\_\_\_\_\_\_\_\_\_\_\_\_\_\_\_\_\_\_\_\_\_\_\_**

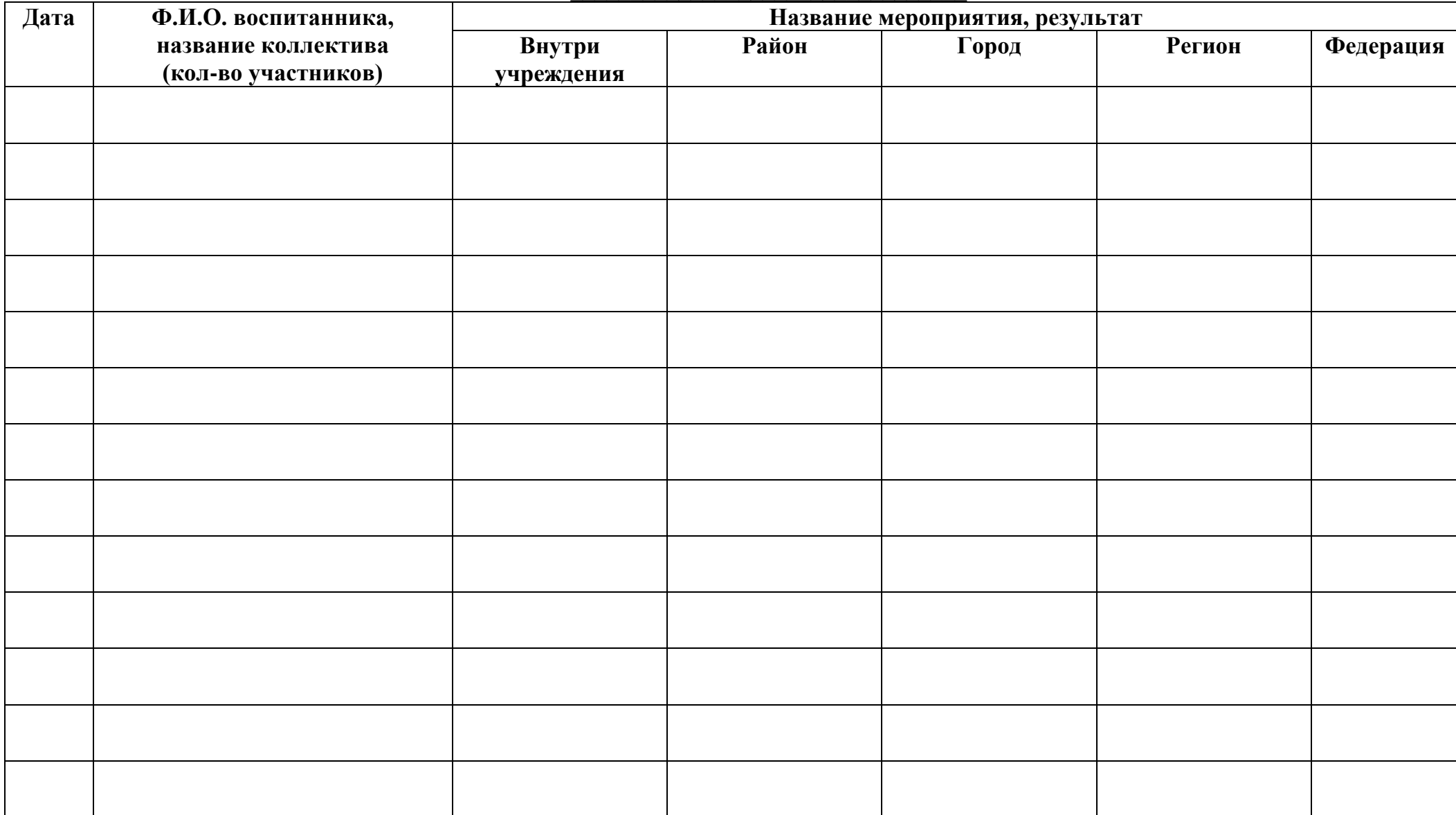